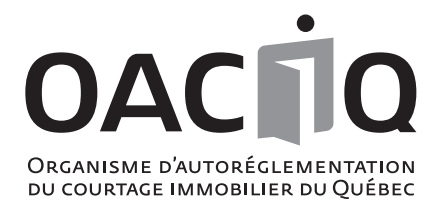

# **AIDE-MÉMOIRE LA GESTION DES COMPTES EN FIDÉICOMMIS**

**Ce document se veut un aide-mémoire, pour certaines procédures administratives et comptables, afin d'aider toute personne travaillant à la gestion des comptes en fidéicommis.**

# **La gestion des comptes en fidéicommis requiert les outils suivants :**

- Des exemplaires du «Reçu d'une somme en espèces » (disponibles en livret à l'OACIQ);
- Des exemplaires du «Reçu en fidéicommis » (disponibles en livret à l'OACIQ); **Note :** Si les reçus sont émis par un système informatique, ce système doit conserver une copie du reçu en mémoire en tout temps.
- Un livret de bordereaux de dépôt utilisés seulement pour le compte en fidéicommis; **Note :** pour la conservation des relevés de guichets automatiques et des copies de virements électroniques s'assurer d'avoir un bon système de classement auquel il est facile de se référer en tout temps.

**Suggestions :** Même si vous utilisez le guichet automatique, remplissez un bordereau de dépôt; les relevés de guichets automatiques et les copies de virements électroniques pourraient être attachés dans le livret de bordereaux de dépôts.

- Un carnet de chèques au nom de l'agence ou au nom du courtier agissant à son compte «en fidéicommis» et portant dans les deux cas, la mention obligatoire suivante : «COMPTE EN FIDÉICOMMIS RÉGI PAR LA LOI SUR LE COURTAGE IMMOBILIER»;
- Un cahier à anneaux ou tout autre support permettant de conserver par ordre numérique, une copie des virements électroniques faits du compte en fidéicommis au compte d'opérations de l'agence ou du courtier agissant à son compte ou à tout autre destinataire;
- Un exemplaire du « Registre des opérations au compte général en fidéicommis »;
- Des exemplaires de la «Carte-client », si ce système est utilisé;
- Des exemplaires de l'« État de conciliation bancaire du compte général en fidéicommis et de chacun des comptes spéciaux » à compléter mensuellement et à conserver pour référence future.

## **À LA RÉCEPTION D'UNE PROMESSE DE TRANSACTION AVEC ACOMPTE**

- 1. Ouvrir un dossier de transaction.<br>2. Inscrire la transaction au registre
- Inscrire la transaction au registre des transactions

Procéder à l'écriture comptable au « Registre des opérations au compte général en fidéicommis » pour refléter le dépôt de cette somme selon les étapes suivantes.

## **Cas : Le client ne réclame pas d'intérêt sur son acompte**

#### **Si l'acompte est versé en espèces (au comptant) :**

3. Émettre un reçu d'une somme en espèces en plus du reçu en fidéicommis.

#### **Si l'acompte est versé par chèque :**

- 4. Faire une photocopie du chèque d'acompte et la verser au dossier de la transaction.
- 5. Préparer le bordereau de dépôt en identifiant :
	- le nom du déposant;
	- le numéro de transaction et/ou l'adresse de l'immeuble.
- 6. Procéder à l'écriture comptable au Registre des opérations au compte général en fidéicommis.
- 7. Procéder à l'écriture comptable sur une carte-client. (Si vous ouvrez un compte spécial, ne le faire qu'à l'étape 14.)
- 8. Effectuer le dépôt :
	- À l'institution financière :
		- livret de bordereaux de dépôt, remplir le bordereau tel que mentionné à l'étape 5.
	- Par guichet automatique :
		- conserver le relevé en identifiant :
		- le nom du déposant;
		- le numéro de transaction et/ou adresse de l'immeuble.
	- Par virement électronique :
		- verser le document émis par votre institution financière dans le dossier de transaction et identifier :
		- le nom du déposant;
		- le numéro de transaction et/ou l'adresse de l'immeuble.
- 9. Préparer un reçu au nom du (des) déposant(s) :
	- une copie pour le déposant;
		- une copie à verser au dossier de la transaction.

#### **Cas : Le client réclame les intérêts sur son acompte**

Suivre les étapes écrites précédemment (de 1 à 9).

- **10. Donner à l'institution financière, l'instruction d'émettre soit un dépôt à terme, soit un certificat de placement garanti (CPG), soit un compte d'épargne au nom du fiduciaire (agence en fidéicommis ou courtier agissant à son compte en fidéicommis) ET au nom du déposant; c'est ce que nous appelons un «compte spécial». Pour ce faire, procéder comme suit :** 
	- remplir une «Déclaration d'ouverture d'un compte spécial en fidéicommis »;
	- transmettre ladite déclaration à l'institution financière;
	- conserver une copie de ladite déclaration au dossier de transaction.
- 11. S'assurer que le client recevra le formulaire fiscal T-5. Pour ce faire, il est nécessaire que son nom figure sur le compte spécial. Si vous omettez d'inscrire le nom du client, le formulaire fiscal T-5 sera émis au nom de l'agence ou du courtier agissant à son compte. S'informer auprès de l'institution financière sur la marche à suivre.
- 12. Conserver une copie du document émis par l'institution financière (dépôt à terme, CPG, compte d'épargne) au dossier de la transaction et l'original pour votre comptabilité en fidéicommis.
- 13. Effectuer une écriture comptable au Registre des opérations au compte général en fidéicommis pour refléter la sortie de cette somme.
- 14. Procéder à l'écriture comptable sur une carte-client.

## **NE PAS OUBLIER DANS LE CAS D'UN VIREMENT ÉLECTRONIQUE :**

- a. d'émettre un reçu en fidéicommis;
- b. de procéder à l'écriture comptable au Registre des opérations au compte général en fidéicommis;
- c. de procéder à l'écriture comptable sur une carte-client.

Organisme d'autoréglementation du courtage immobilier du Québec 4905, boulevard Lapinière, bureau 2200, Brossard (Québec) J4Z 0G2 • Téléphone : 450 676-4800 ou 1 800 440-5110 • Téléc. : 450 676-7801

**Info OACIQ : 450 462-9800 ou 1 800 440-7170 • www.oaciq.com • info@oaciq.com**

# **À LA RÉCEPTION D'UNE avance de rétribution ou de déboursés**

Procéder à l'écriture comptable au Registre des opérations au compte général en fidéicommis pour refléter le dépôt de cette somme selon les étapes suivantes.

- 1. Ouvrir un dossier de contrat de courtage si ce n'est déjà fait.
- 2. Faire une photocopie du chèque d'avance et la verser au dossier de contrat de courtage. ET

**Effectuer les étapes 3 à 9 décrites à la section « À LA RÉCEPTION D'UNE PROMESSE DE TRANSACTION AVEC ACOMPTE».**

## **ENCAISSEMENT d'un dépôt à terme, d'un certificat de placement garanti (CPG) ou d'un compte d'épargne (compte spécial)**

Lorsqu'un dépôt à terme, un CPG ou un compte d'épargne (compte spécial) est encaissé et redéposé dans le compte général en fidéicommis, effectuer les étapes suivantes :

1. Procéder aux écritures comptables au Registre des opérations au compte général en fidéicommis pour refléter : la réception du montant dans votre compte général en fidéicommis; ET

le versement des intérêts par l'institution financière.

2. Procéder à ces deux écritures comptables sur la carte-client du déposant, si ce système a été utilisé.

#### **RETRAIT D'UN ACOMPTE DU COMPTE GÉNÉRAL EN FIDÉICOMMIS DANS LE CADRE D'UNE TRANSACTION**

#### Deux méthodes :

- 1. Par compensation
- $O<sub>II</sub>$
- 2. Au notaire :
	- En partie (si l'acompte est supérieur à la rétribution totale)
		- ou En totalité

#### **Pour la majorité des transactions immobilières, il existe deux scénarios de facturation :**

- Le montant de l'acompte est inférieur au montant total de la rétribution due à l'agence ou au courtier agissant à son compte;
- Le montant de l'acompte est égal ou supérieur au montant total de la rétribution due à l'agence ou au courtier agissant à son compte.

## **3 SCÉNARIOS (Cas de compensation)**

## 1- ACOMPTE INFÉRIEUR À LA RÉTRIBUTION

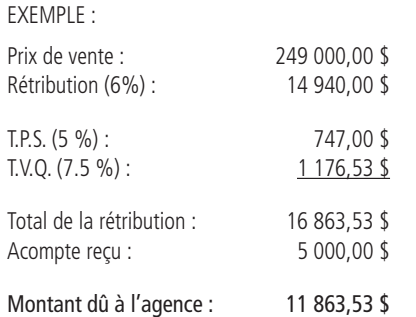

#### 2- ACOMPTE ÉGAL À LA RÉTRIBUTION

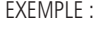

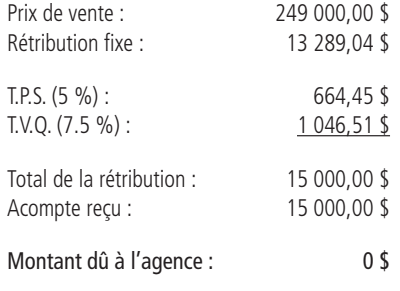

**À la suite de la signature de l'acte de vente, des ajustements effectués par le notaire et de la publication de l'acte de vente au Registre foncier par ce dernier :** 1. Recevoir le chèque du notaire pour le solde de votre rétribution (rétribution - acompte).

- 2. Préparer un chèque tiré du compte en fidéicommis au montant de l'acompte, à l'ordre de l'agence ou du courtier agissant à son compte.
- 3. Faire l'écriture comptable au Registre des opérations au compte général en fidéicommis pour refléter le retrait de cette somme.
- 4. Faire l'écriture comptable sur la carte-client.
- Photocopier le chèque du notaire et le chèque tiré du compte en fidéicommis et verser une copie au dossier de transaction.
- 6. Préparer le bordereau pour déposer le chèque du notaire et le chèque tiré du compte en fidéicommis au compte d'opérations de l'agence ou du courtier agissant à son compte en identifiant la transaction :
	- Ex. : (V1005) 123 rue Garand 11 863,53 \$ (chèque du notaire) (V1005) Acompte en fidéicommis 5 000,00 \$ (chèque du compte en fidéicommis)

#### **AVANT de transférer le montant de votre rétribution du compte en fidéicommis à votre compte d'opérations vous devez :**

- 1. Vérifier au Registre foncier en ligne ou obtenir la confirmation écrite du notaire de la publication de l'acte de vente et la conserver au dossier de transaction.
- 2. Préparer un chèque tiré du compte en fidéicommis au montant de la rétribution (15 000 \$) à l'ordre de l'agence ou du courtier agissant à son compte.
- 3. Faire l'écriture comptable au Registre des opérations au compte général en fidéicommis pour refléter le retrait de cette somme.
- 4. Faire l'écriture comptable sur la carte-client.
- 5. Photocopier ce chèque et en verser une copie au dossier de transaction avec votre facture.
- 6. Préparer le bordereau pour déposer le chèque tiré du compte en fidéicommis au compte d'opérations de l'agence ou du courtier agissant à son compte en identifiant la transaction :
	- Ex. : (V1005) 123, rue Garand

Acompte en fidéicommis 15 000,00 \$ (chèque du compte en fidéicommis).

Organisme d'autoréglementation du courtage immobilier du Québec 4905, boulevard Lapinière, bureau 2200, Brossard (Québec) J4Z 0G2 • Téléphone : 450 676-4800 ou 1 800 440-5110 • Téléc. : 450 676-7801

**Info OACIQ : 450 462-9800 ou 1 800 440-7170 • www.oaciq.com • info@oaciq.com**

## **3 SCÉNARIOS (Cas de compensation) (suite)**

## 3- ACOMPTE SUPÉRIEUR À LA RÉTRIBUTION (remise partielle au notaire)

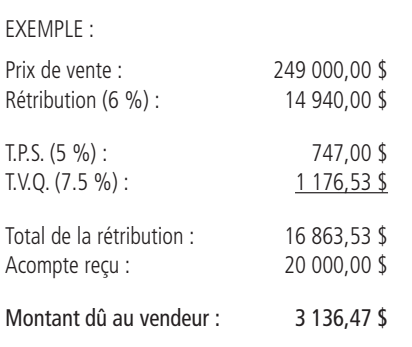

- 1. Préparer un chèque tiré du compte en fidéicommis au montant de la somme excédentaire de l'acompte (3 136,47 \$) à l'ordre du notaire en fidéicommis.
- 2. Verser une copie de la facture et du chèque au dossier de transaction.
- 3. Transmettre la facture et le chèque au notaire dans un court délai précédant la date prévue de signature de l'acte de vente.
- 4. Faire l'écriture comptable au Registre des opérations au compte général en fidéicommis pour refléter le retrait de cette somme.
- 5. Faire l'écriture comptable sur la carte-client.

## **AVANT de transférer le montant de votre rétribution du compte en fidéicommis à votre compte d'opérations vous devez :**

- 6. Vérifier au Registre foncier ou obtenir la confirmation écrite du notaire de la publication de l'acte de vente et la conserver au dossier de transaction.
- 7. Préparer un chèque tiré du compte en fidéicommis au montant de la rétribution (16 863,53 \$), à l'ordre de l'agence ou du courtier agissant à son compte.
- 8. Faire l'écriture comptable au Registre des opérations au compte général en fidéicommis pour refléter le retrait de cette somme.
- 9. Faire l'écriture comptable sur la carte-client.
- 10. Photocopier ce chèque et en verser une copie au dossier de transaction.
- 11. Préparer le bordereau pour déposer le chèque tiré du compte en fidéicommis au compte d'opérations de l'agence ou du courtier agissant à son compte en identifiant la transaction :
	- Ex. : (V1005) 123, rue Garand
		- Acompte fidéicommis 16 863,53 \$ (chèque du compte en fidéicommis)

# **REMISE TOTALE AU NOTAIRE**

1. Facturer au vendeur le montant total de la rétribution plus les taxes. Quelques jours avant la signature de l'acte de vente :

- 2. Préparer un chèque tiré du compte en fidéicommis au montant de l'acompte à l'ordre du notaire en fidéicommis (certains notaires peuvent exiger un chèque certifié).
- 3. Faire l'écriture comptable au Registre des opérations au compte général en fidéicommis pour refléter le retrait de cette somme.
- 4. Faire l'écriture comptable sur la carte-client.
- 5. Photocopier le chèque tiré du compte en fidéicommis et verser la copie au dossier de transaction.
- 6. Photocopier le chèque du notaire en paiement total de votre rétribution et verser la copie au dossier de transaction.
- 7. Préparer le bordereau pour déposer le chèque du notaire au compte d'opérations de l'agence ou du courtier agissant à son compte en identifiant la transaction.

Exemple : (V1005) 123 rue Garand 16 863,53 \$

# **RETRAIT D'UNE AVANCE DE RÉTRIBUTION OU DE DÉBOURSÉS DU COMPTE GÉNÉRAL EN FIDÉICOMMIS**

- 1. Émettre une facture envoyée au déposant ou acceptée par lui.
- 2. Émettre un chèque tiré du compte en fidéicommis au montant indiqué sur la facture à l'ordre de l'agence ou du courtier agissant à son compte.
- 3. Faire l'écriture comptable au Registre des opérations au compte général en fidéicommis pour refléter le retrait de cette somme.
- 4. Faire l'écriture comptable sur la carte-client.
- 5. Photocopier le chèque tiré du compte en fidéicommis et verser la copie au dossier de contrat de courtage.
- 6. Préparer le bordereau pour déposer le chèque tiré du compte en fidéicommis au compte d'opérations de l'agence ou du courtier agissant à son compte en identifiant la transaction.

Exemple : (CC 002) Avance (chèque du compte en fidéicommis) 975,23 \$

## **REMBOURSEMENT D'UNE AVANCE DE RÉTRIBUTION OU DE DÉBOURSÉS DU COMPTE GÉNÉRAL EN FIDÉICOMMIS**

Scénario : Les parties à un contrat de courtage mettent fin à celui-ci dans une entente consignée par écrit et conservée au dossier de contrat de courtage.

- 1. Émettre un chèque à l'ordre du déposant tiré du compte en fidéicommis au montant du remboursement. Ce montant peut être:
	- la remise totale de l'avance reçue si l'agence ou le courtier agissant à son compte n'a droit à aucune part de celle-ci au moment de mettre fin au contrat de courtage; OU
	- le montant résiduel de l'avance si l'agence ou le courtier agissant à son compte a droit à une part de cette avance au moment de mettre fin au contrat de courtage. Dans ce cas, l'agence ou le courtier agissant à son compte devra : - émettre une facture envoyée au déposant ou acceptée par lui
- 2. Faire l'écriture comptable au Registre des opérations au compte général en fidéicommis pour refléter le retrait de cette somme.
- 3. Faire l'écriture comptable sur la carte-client.
- 4. Photocopier le chèque tiré du compte en fidéicommis et verser la copie au dossier de contrat de courtage.

(autres informations au verso) وOrganisme d'autoréglementation du courtage immobilier du Québec<br>4905, boulevard Lapinière, bureau 2200, Brossard (Québec) 142 OG2 ● Téléphone : 450 676-4800 ou 1 800 440-5110 ● Téléc. : 450

**Info OACIQ : 450 462-9800 ou 1 800 440-7170 • www.oaciq.com • info@oaciq.com**

# **FERMETURE du COMPTE GÉNÉRAL EN FIDÉICOMMIS**

Transmettre sans délai à l'OACIQ, un «Avis de fermeture d'un compte général en fidéicommis ».

#### **NOTES**

*1. Cas de transfert en devises étrangères*

Le délai écoulé entre le transfert électronique d'une somme en devises étrangères et son encaissement à votre compte en fidéicommis peut entraîner une différence entre le montant indiqué à l'entente d'avance de rétribution ou de déboursés et le montant effectivement déposé et ce, en raison d'une fluctuation du taux de change et de certains frais inhérents au virement électronique. Cette possibilité devrait être couverte par une clause à cet effet dans l'entente. (voir l'article n° 8001 intitulé «Réception d'un acompte effectué par virement électronique et non par chèque : Que faire? »)

## *2. Émission de reçus*

Un reçu doit être émis pour toutes les sommes déposées (acomptes, avances de rétribution ou de déboursés, dépôts de location) au compte en fidéicommis.